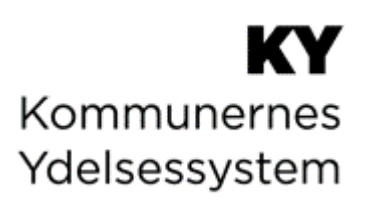

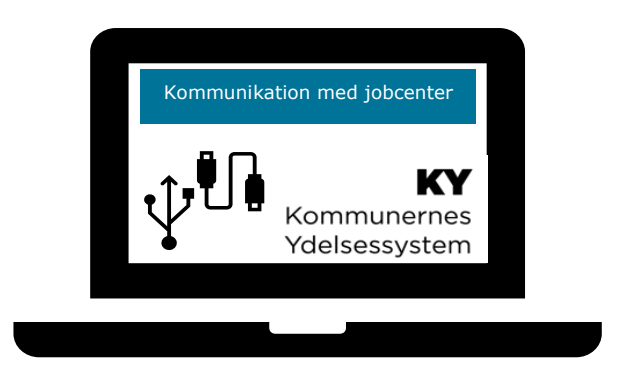

# **C0200 - BRUGERVEJLEDNING – KOMMUNIKATION MED JOBCENTER**

#### **Dokumenthistorik**

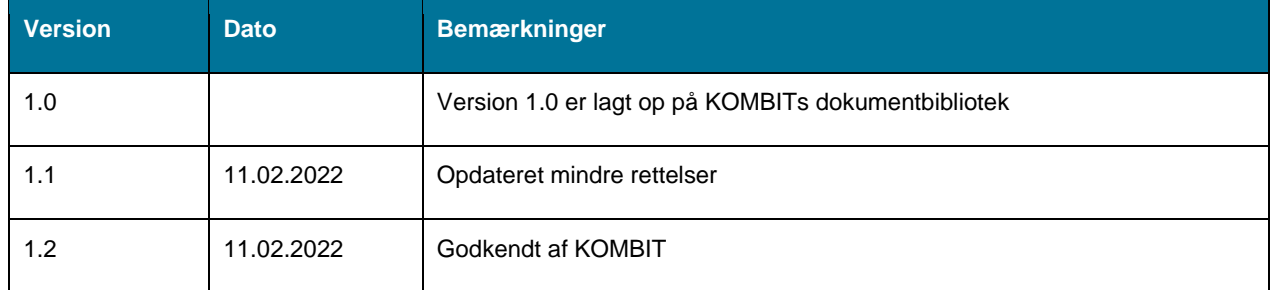

#### **Indhold**

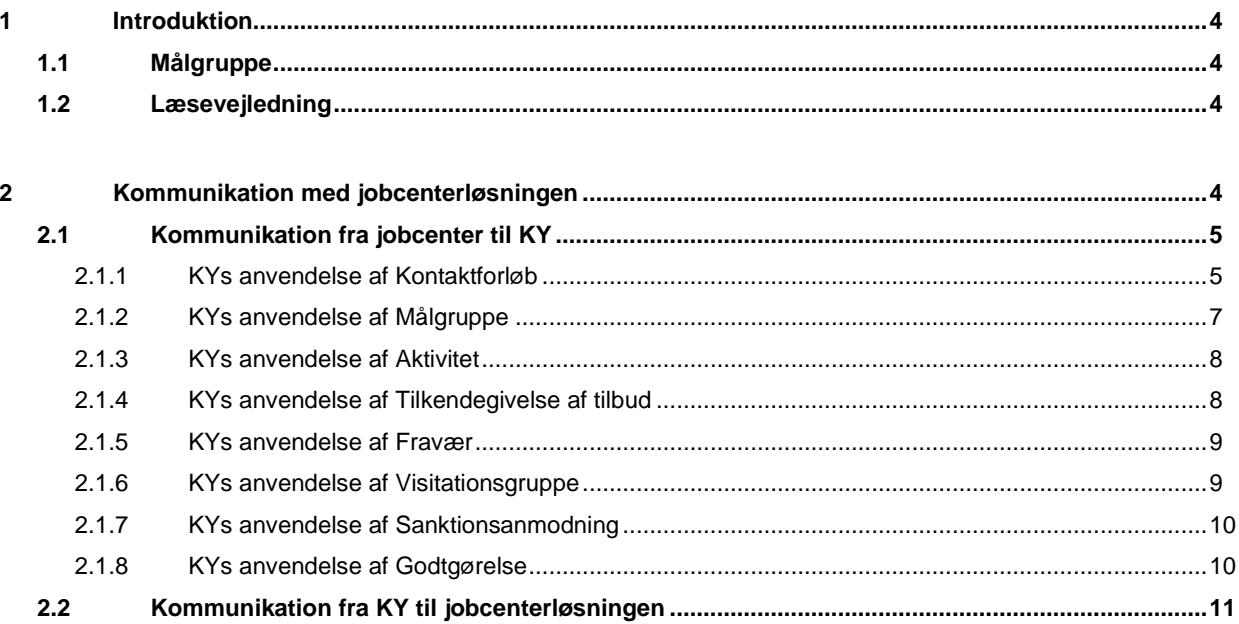

## <span id="page-3-0"></span>**1 Introduktion**

Denne vejledning har til formål at understøtte kommunernes ydelsescenter i deres arbejde i Kommunernes ydelsessystem (KY). Vejledningen fokuserer på kommunikationen mellem KY og jobcenterløsningen, så der opbygges en forståelse for den kommunikation, der kan finde sted mellem løsningerne.

Når rådgiverne i jobcenteret f.eks. opretter nye kontaktforløb, eller retter i eksisterende kontaktforløb, vil dette kunne have en effekt i KY, da relaterede opgaver automatisk startes i KY på baggrund af handlingerne i jobcenterløsningen.

### <span id="page-3-1"></span>**1.1 Målgruppe**

Målgruppen for denne vejledning er ydelsescenteret og jobcenteret i kommunerne.

- Sagsbehandlere i ydelsescenteret kan bruge denne vejledning til at forstå, hvordan kommunikationen med jobcenterløsningen foregår.
- Rådgivere i jobcenteret kan bruge denne vejledning til at forstå, hvordan kommunikationen med KY foregår.
- Ledere af jobcenter og ydelsescenter kan benytte vejledningen til at aftale nye arbejdsgange mellem jobcenter og ydelsescenteret i kommunerne.

### <span id="page-3-2"></span>**1.2 Læsevejledning**

Denne vejledning er opdelt i flere afsnit, og vil afdække den tekniske kommunikation mellem jobcenterløsningen i kommunen og KY ift. specifikke områder.

Vejledningen vil dække kommunikationen begge veje, og vil skabe et visuelt overblik over, hvordan kommunikationen foregår, og hvilke konsekvenser kommunikationen til jobcenteret kan medføre i KY.

## <span id="page-3-3"></span>**2 Kommunikation med jobcenterløsningen**

I nedenstående afsnit har til formål at skitsere kommunikationen mellem KY og jobcenterløsningen. Jobcenterløsningen og KY kommunikerer begge veje, men i dette kapitel vil der tages udgangspunkt i, hvad handlinger i Jobcenterløsningen vil have af konsekvenser i KY.

Det mest gængse scenarie for kommunikationen mellem jobcenterløsningen og KY er:

- 1. Der oprettes kontaktforløb i Jobcenterløsningen
- 2. Der sagsbehandles i KY og ydelsens bevilliges
- 3. KY kommunikerer bevillingsstatus samt start- og stopdato tilbage til jobcenterløsningen

Dette er vist nedenfor på *Figur [1: Kommunikation mellem Jobcenterløsning og KY](#page-4-2)*:

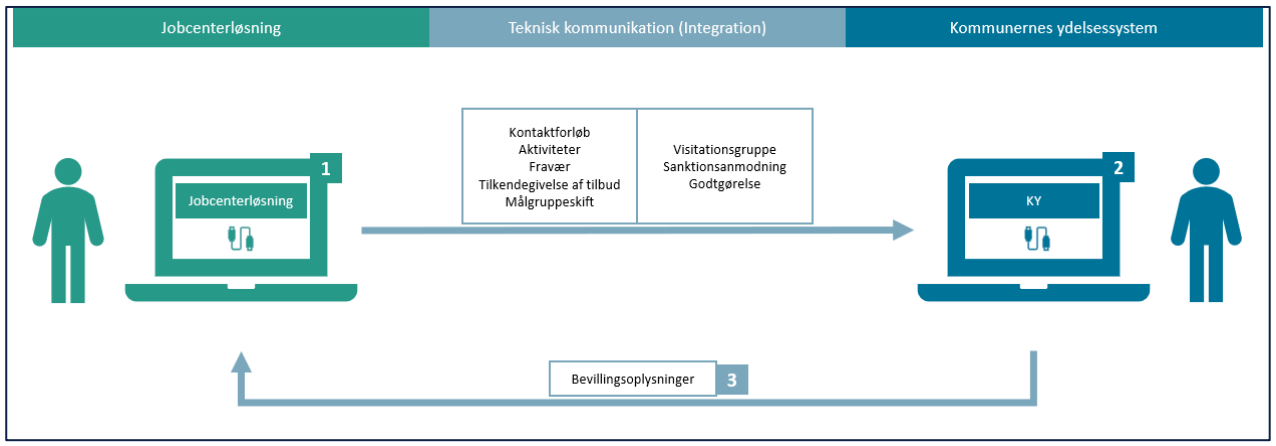

*Figur 1: Kommunikation mellem Jobcenterløsning og KY*

## <span id="page-4-2"></span><span id="page-4-0"></span>**2.1 Kommunikation fra jobcenter til KY**

I dette afsnit kan du læse om de forskellige typer af information KY modtager fra jobcenterløsningen:

- **Kontaktforløb:** Data omkring igangsatte kontaktforløb og bevillinger på borger fra jobcenter.
- **Målgruppe:** Data vedr. målgruppeskift på borgeren fra jobcenteret
- **Aktiviteter:** Data omkring alle borgers aktiviteter fra jobcenteret fx uddannelse eller løntilskud.
- **Tilkendegivelse af tilbud:** Data omkring borgers tilkendegivelser fx aktivitetstillæg såsom opkvalificering.
- **Fravær:** Data omkring borgers fravær fra jobcenteret fx ifm. barsel eller sygdom.
- **Visitationsgruppe:** Data omkring borgers visitation af tilbud fx hvorvidt borger er vurderet job- eller uddannelsesparat.
- **Sanktionsanmodning:** Data omkring sanktionsanmodninger på borger fx ifm. borgers udeblivelse fra samtale eller aktivitet.
- **Godtgørelse:** Data omkring borgers godtgørelser fx ifm. transport.

#### <span id="page-4-1"></span>**2.1.1 KYs anvendelse af kontaktforløb**

I KY arbejdes der primært ud fra kontaktforløb. Rådgiverne i jobcenteret bør derfor være særligt opmærksomme på kontaktforløbenes perioder, da disse har stor betydning for, hvordan ydelserne oprettes i KY.

Nedenstående tabel viser, hvilke Målgruppetypekoder og Målgruppestatuskoder, der kan anvendes i Jobcenteret. Målgrupperne, der angives i jobcenteret, danner et kontaktforløb i KY, som kan igangsætte specifikke opgaver i KY.

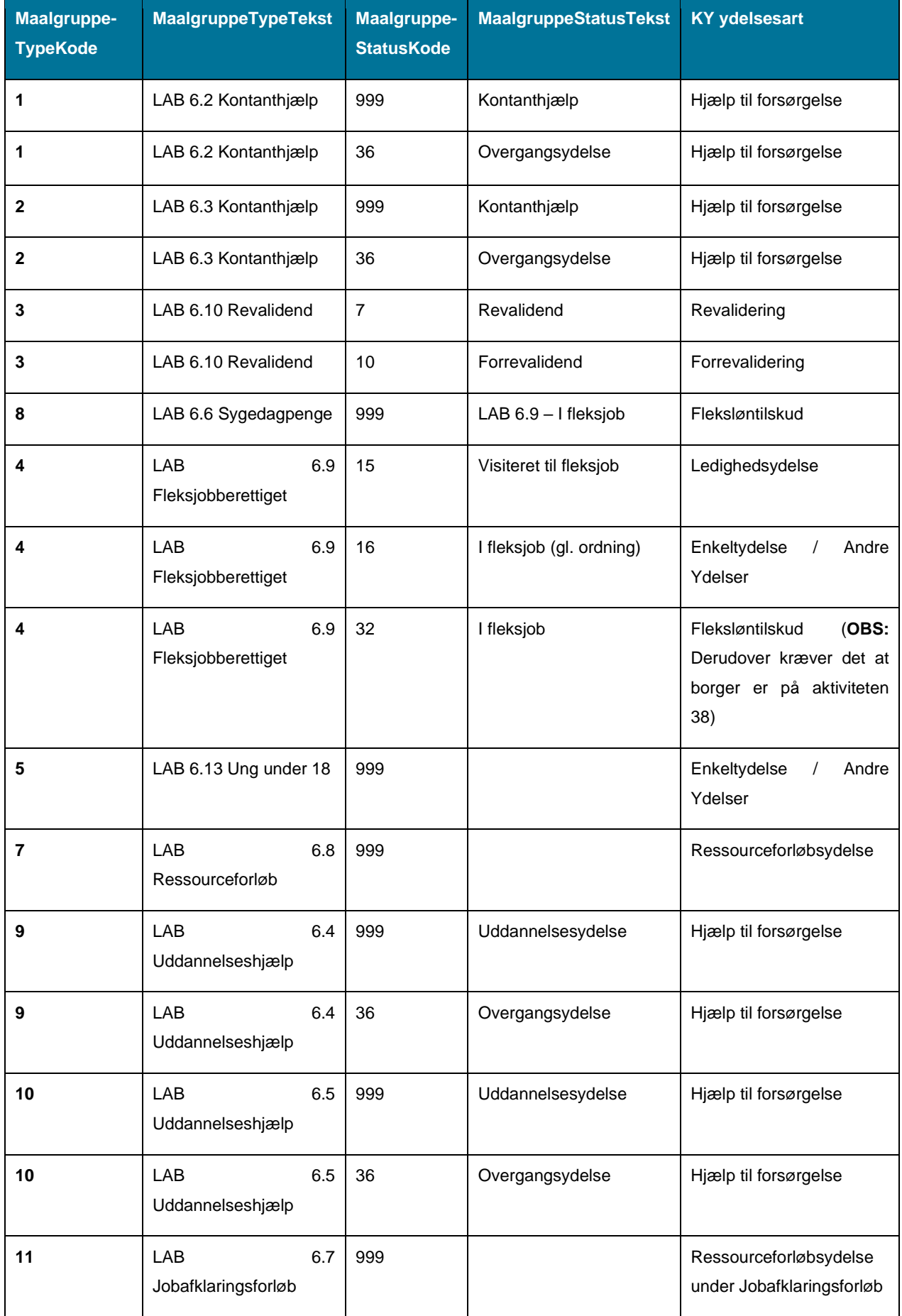

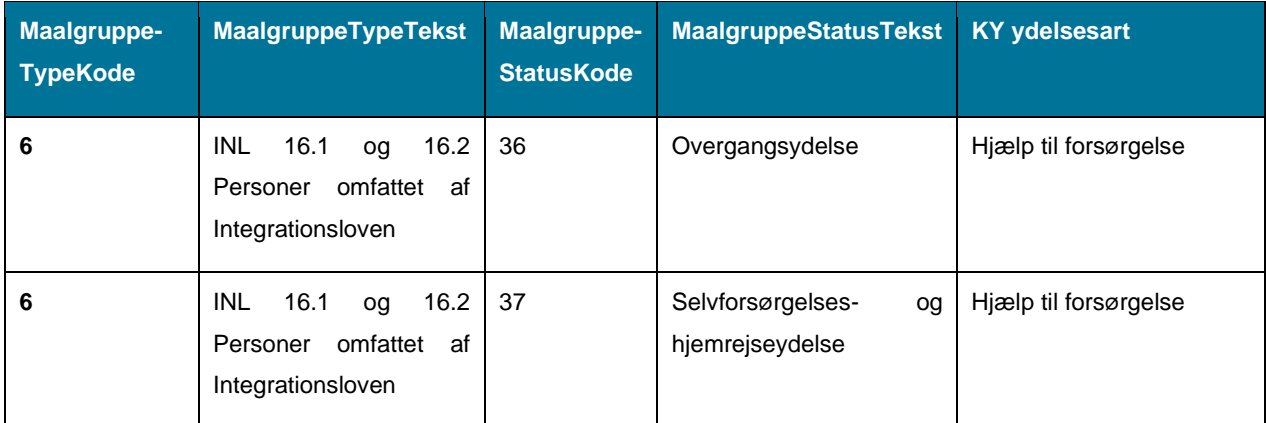

*Tabel 1 Oversigt over målgruppetype og målgruppestatus*

**Bemærk:** 'Ansøgning om Hjælp til forsørgelses '-opgaven startes ikke før der også er modtaget en ansøgning i KY (hvis denne kommer fra Selvbetjeningsløsningen i KY, startes opgaven automatisk, mens hvis den kommer som papiransøgning, skal opgaven startes manuelt af en sagsbehandler).

#### <span id="page-6-0"></span>**2.1.2 KYs anvendelse af Målgruppe**

Data vedr. borgers målgruppeskifte fra jobcenteret. Data benyttes til overførsel af oplysninger fra Jobcenterløsningen til KY vedr. målgruppen for en borger.

Nedenstående *[Tabel 2: KYs anvendelse af Målgruppe](#page-6-1)* indeholder de informationer, som KY anvender ift. Målgruppe.

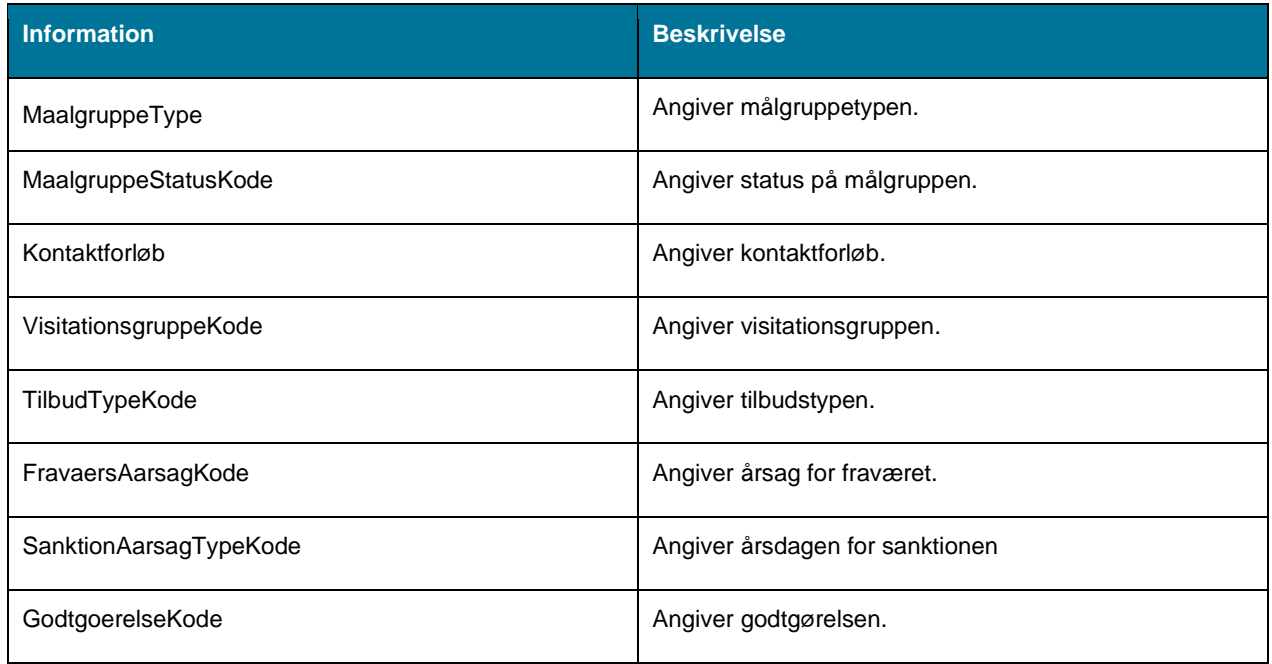

<span id="page-6-1"></span>*Tabel 2: KYs anvendelse af Målgruppe*

#### <span id="page-7-0"></span>**2.1.3 KYs anvendelse af Aktivitet**

Data omkring alle borgers aktiviteter fra jobcenteret, fx ifm. uddannelse eller løntilskud.

I KY anvendes informationen vedr. aktiviteterne i forbindelse med sagsbehandlingen. Særligt i forhold til fleksløntilskud er dette data relevant, da der skal være tilknyttet en aktivitet til et kontaktforløb, før det er muligt at bevilge fleksløntilskud i KY.

Nedenstående *[Tabel 3: KYs anvendelse af Aktivitet](#page-7-2)* indeholder de informationer som KY anvender ift. Aktivitet.

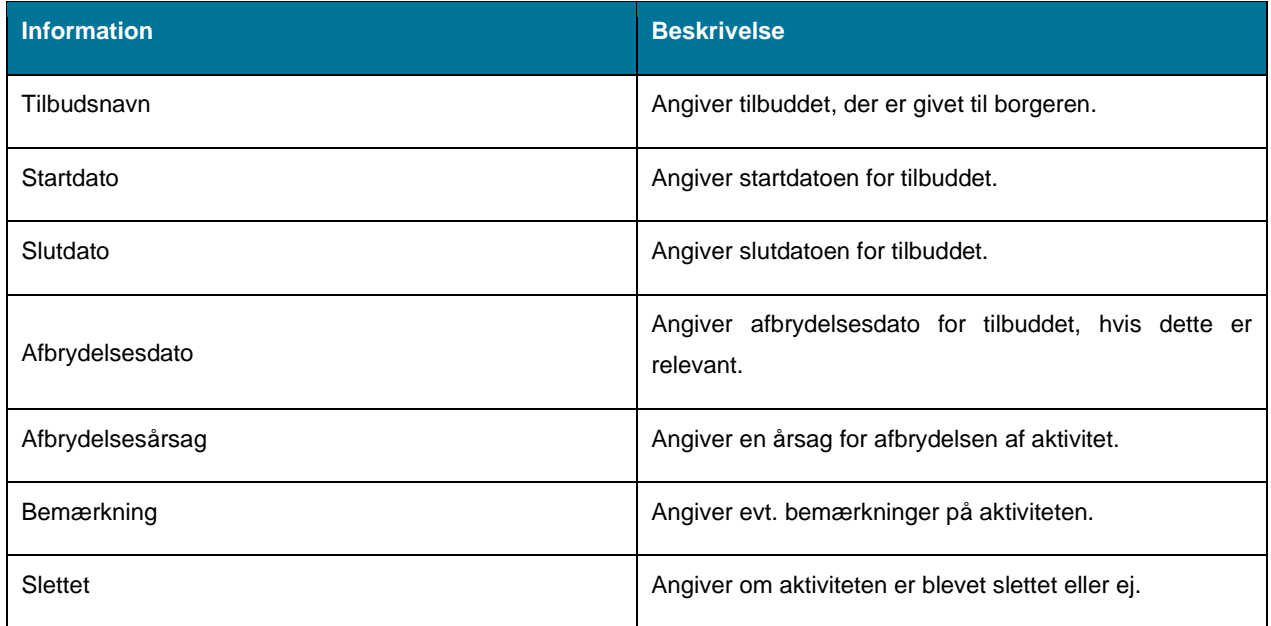

<span id="page-7-2"></span>*Tabel 3: KYs anvendelse af Aktivitet*

#### <span id="page-7-1"></span>**2.1.4 KYs anvendelse af Tilkendegivelse af tilbud**

Data omkring borgers tilkendegivelser, fx aktivitetstillæg—såsom opkvalificering.

Denne oversendelse af oplysninger fra Jobcenterløsning til KY, benyttes eksempelvis i forbindelse med tilkendegivelse af, at en ung borger, under 30 år, som ønsker at deltage i tilbud. I nogle tilfælde bliver der dannet en genberegningsopgave på borgerens sag, på baggrund af det pågældende tilbud, men dette afhænger af hvilken ydelse borger modtager i KY.

Nedenstående *[Tabel 4: KYs anvendelse af Tilkendegivelse af tilbud](#page-7-3) [Tabel 4: KYs anvendelse af Tilkendegivelse af](#page-7-4)  [tilbud](#page-7-4)* indeholder de informationer, som KY anvender ift. Tilkendegivelse af tilbud.

<span id="page-7-4"></span>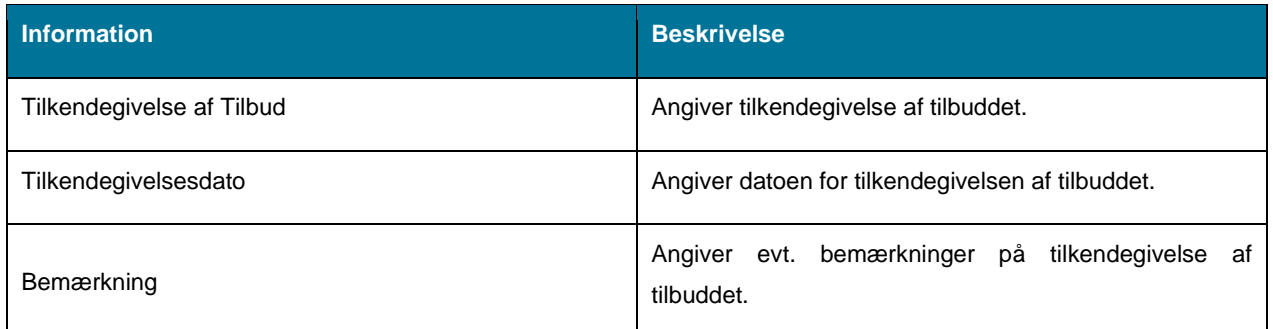

<span id="page-7-3"></span>*Tabel 4: KYs anvendelse af Tilkendegivelse af tilbud*

#### <span id="page-8-0"></span>**2.1.5 KYs anvendelse af Fravær**

Data omkring borgers fravær fra jobcenteret, fx ifm. barsel eller sygdom.

Benyttes i KY ift. oversendelse af fravær i forbindelse med et kontaktforløb.

Nedenstående *[Tabel 5: KYs anvendelse af Fravær](#page-8-2)* indeholder de informationer som KY anvender ift. fravær.

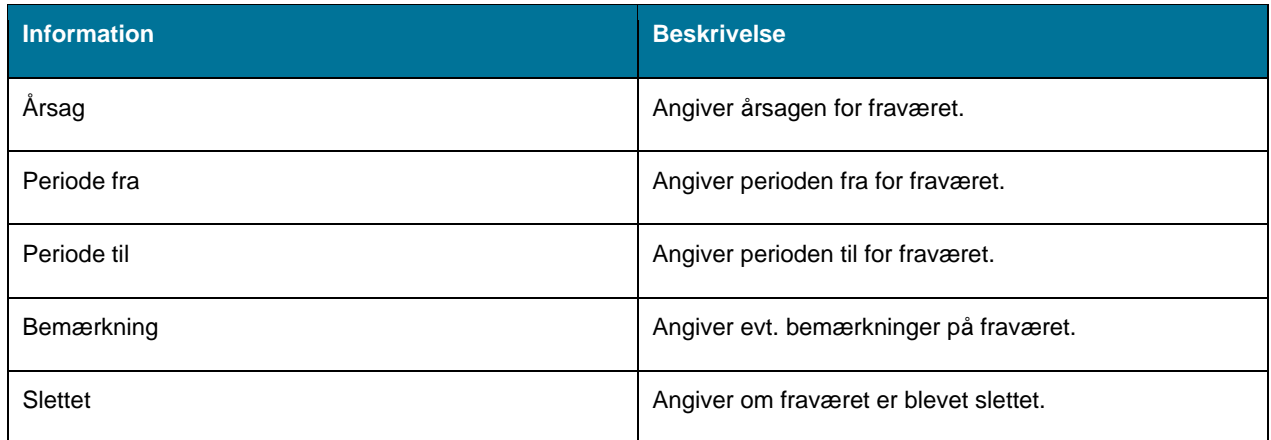

<span id="page-8-2"></span>*Tabel 5: KYs anvendelse af Fravær*

#### <span id="page-8-1"></span>**2.1.6 KYs anvendelse af Visitationsgruppe**

Data omkring visitation af borger fx hvorvidt borger er vurderet job- eller uddannelsesparat.

Benyttes til oversendelse af oplysninger fra Jobcenterløsning til KY i forbindelse med visitering af borgere under 30 år i målgruppen 'Person omfattet af introduktionsprogram', LAB 2.12 samt ved evt. berigtigelse. Denne hændelse udløser dog ikke en opgave til manuel behandling.

Nedenstående *[Tabel 6: KYs anvendelse af Visitationsgruppe](#page-8-3)* indeholder de informationer som KY anvender ift. Visitationsgruppe.

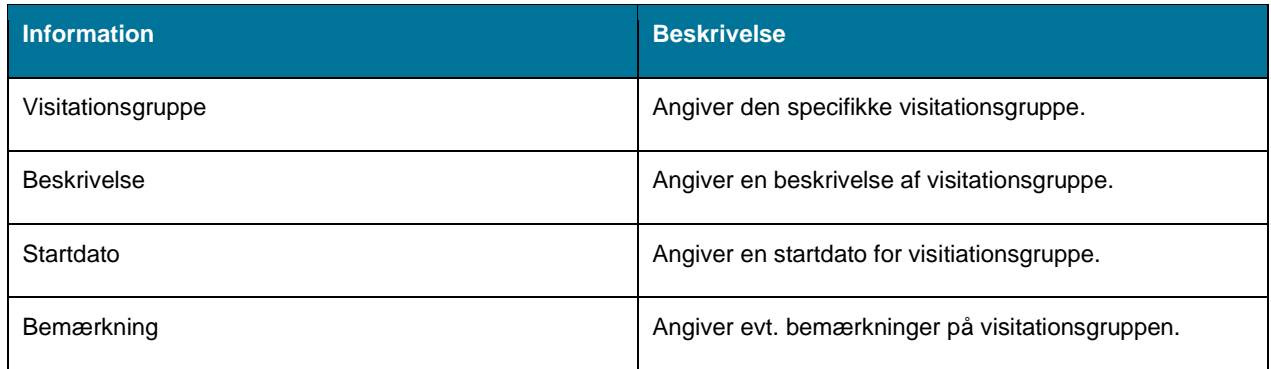

<span id="page-8-3"></span>*Tabel 6: KYs anvendelse af Visitationsgruppe*

#### <span id="page-9-0"></span>**2.1.7 KYs anvendelse af Sanktionsanmodning**

Data omkring sanktionsanmodninger på borger, fx ifm. borgers udeblivelse fra samtale eller aktivitet.

Benyttes til overførsel af oplysninger fra Jobcenterløsning til KY i forbindelse med indstilling til sanktionering. Anmodningen indeholder en skriftlig indstilling. Sanktionsanmodninger starter opgaven 'Behandl sanktion' – opgaven i KY.

Nedenstående *[Tabel 7: KYs anvendelse af Sanktionsanmodning](#page-9-2)* indeholder de informationer, som KY anvender ift. Sanktionsanmodning.

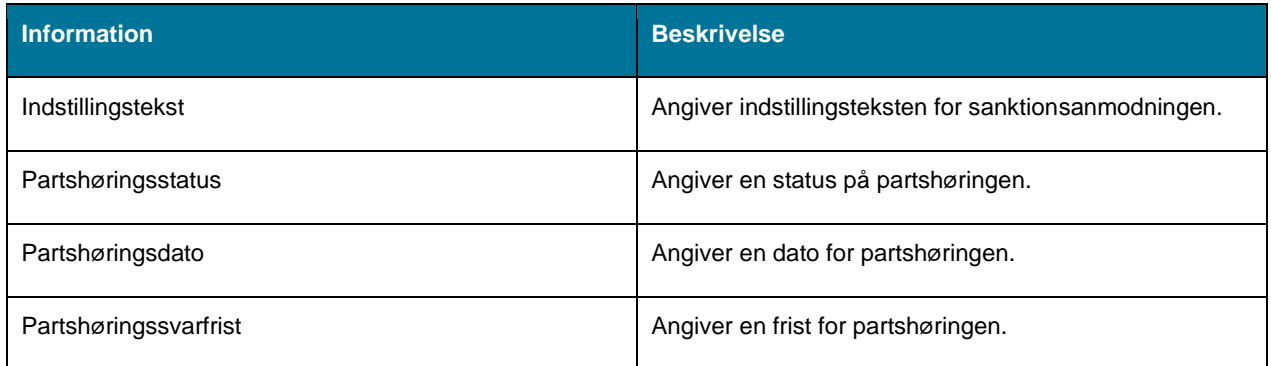

<span id="page-9-2"></span>*Tabel 7: KYs anvendelse af Sanktionsanmodning*

#### <span id="page-9-1"></span>**2.1.8 KYs anvendelse af Godtgørelse**

Data omkring godtgørelser på borger fx ifm. transport.

I KY udbetales der kun godtgørelse, så længe der er overlap mellem godtgørelsesperiode og kontaktforløbsperiode. Hvis der kommer en godtgørelse hændelse ind i KY fra Jobcenter, startes opgaven 'Opret Godtgørelse' i KY.

Nedenstående *[Tabel 8: KYs anvendelse af Godtgørelse](#page-9-3)* indeholder de informationer som KY anvender ift. godtgørelse.

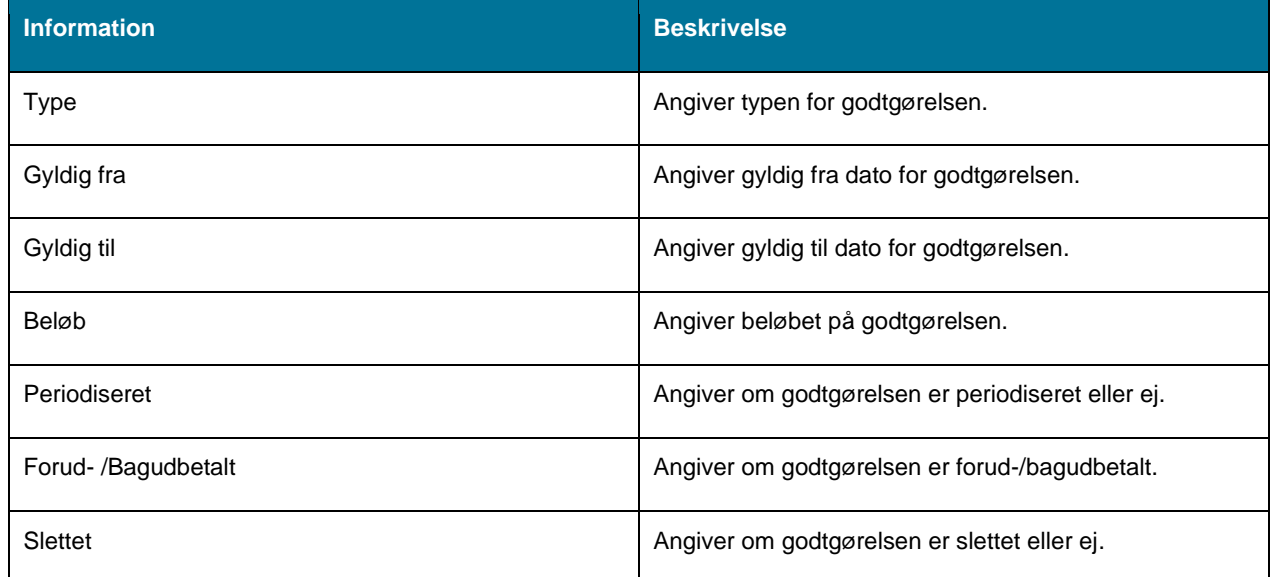

<span id="page-9-3"></span>*Tabel 8: KYs anvendelse af Godtgørelse*

## <span id="page-10-0"></span>**2.2 Kommunikation fra KY til jobcenterløsningen**

I dette afsnit kan du læse, hvad KY kommunikerer til jobcenterløsningen.

Det er begrænset, hvor meget kommunikation der kommer fra KY til jobcenterløsningen, men der kommunikeres primært om bevillingsoplysninger på de kontaktforløb, der er sendt fra jobcenterløsningen til KY:

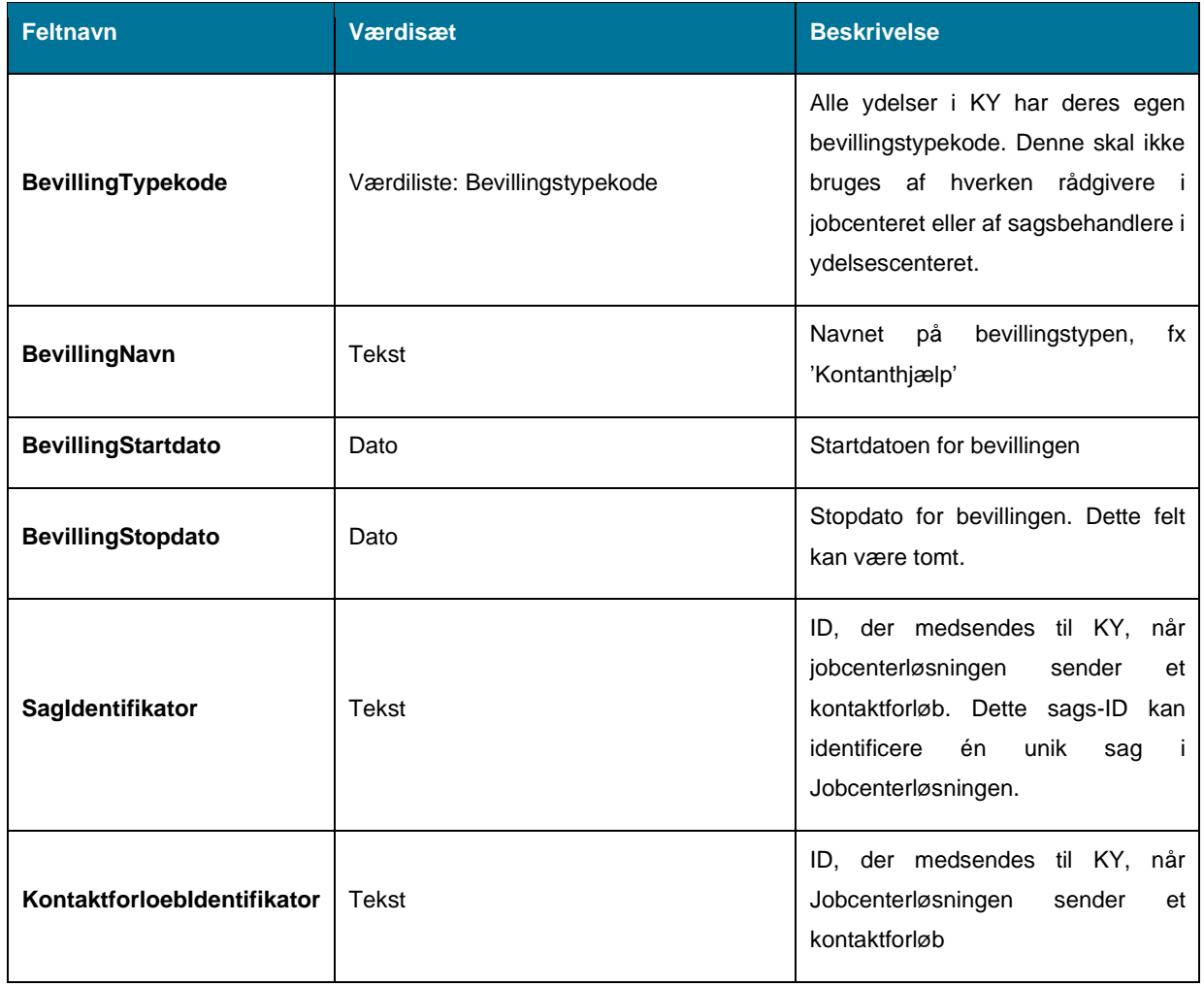

Det er dog begrænset, hvad jobcenterløsningen anvender informationerne fra KY til.

- **KMD Momentum:** benytter ikke oplysningerne
- **Schultz Fasit:** har oplyst de kun benytter oplysningerne i begrænset omfang.